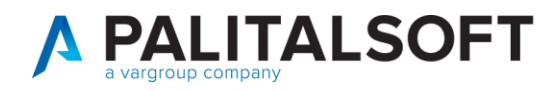

**MANUALE TAB CWOL 2023**

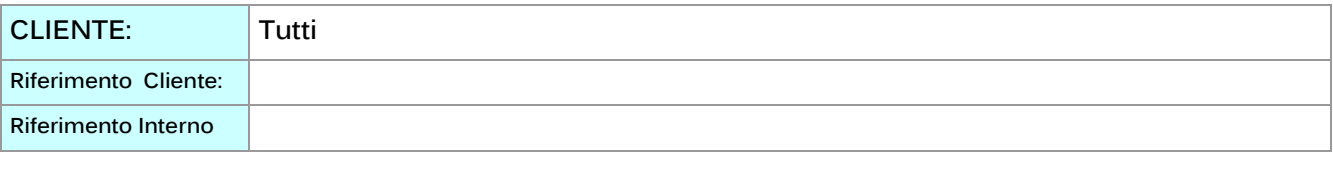

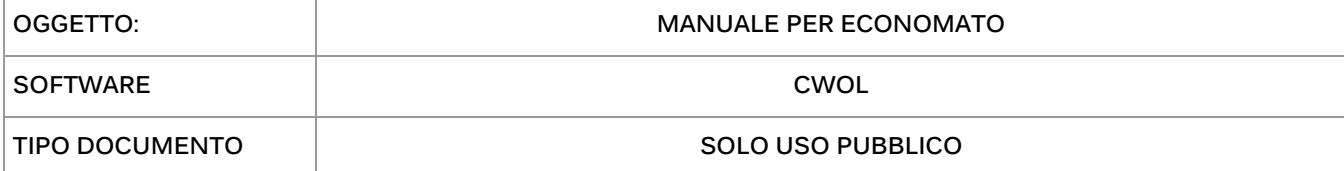

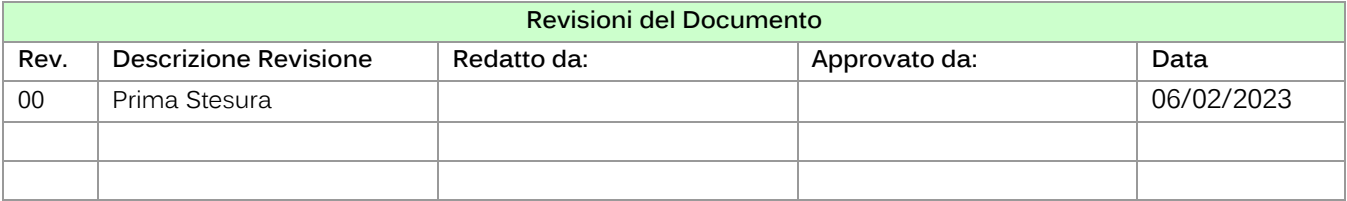

## Sommario

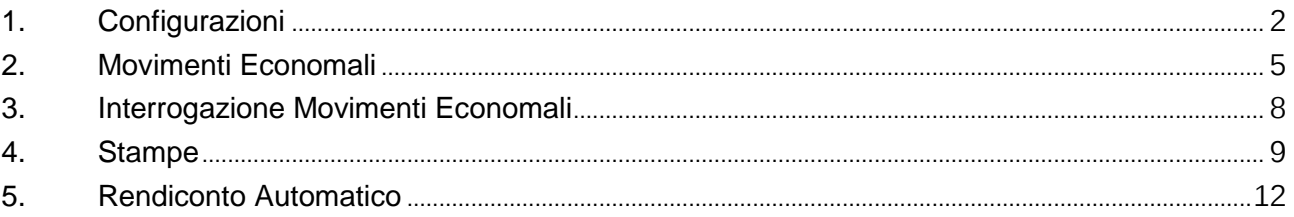

Palitalsoft S.r.l. Via Brodolini, 12 60035, Jesi - AN

altre sedi: Via Paganini, 57 62018, Potenza Picena - MC T. +39 0733 688026

T. +39 0731 22911 palitals oft@pecraccomandata.it info@palitalsoft.it

Via Tacito, 51/B 41123, Modena - MO T. +39 059 847066

P.I./C.F. 00994810430 Cap. Soc. euro 135.000,00 i.v. Società soggetta a direzione e coordinamento di Apra S.p.a.

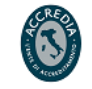

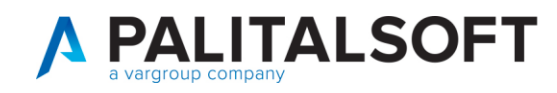

# <span id="page-1-0"></span>**1. CONFIGURAZIONI**

Per poter utilizzare il modulo Economato in CWOL è necessario configurare alcune tabelle di base:

- Agenti contabili
- Fondi economali
- Conti economali
- Voci movimento
- Tipi movimento
- Abilitazione utenti

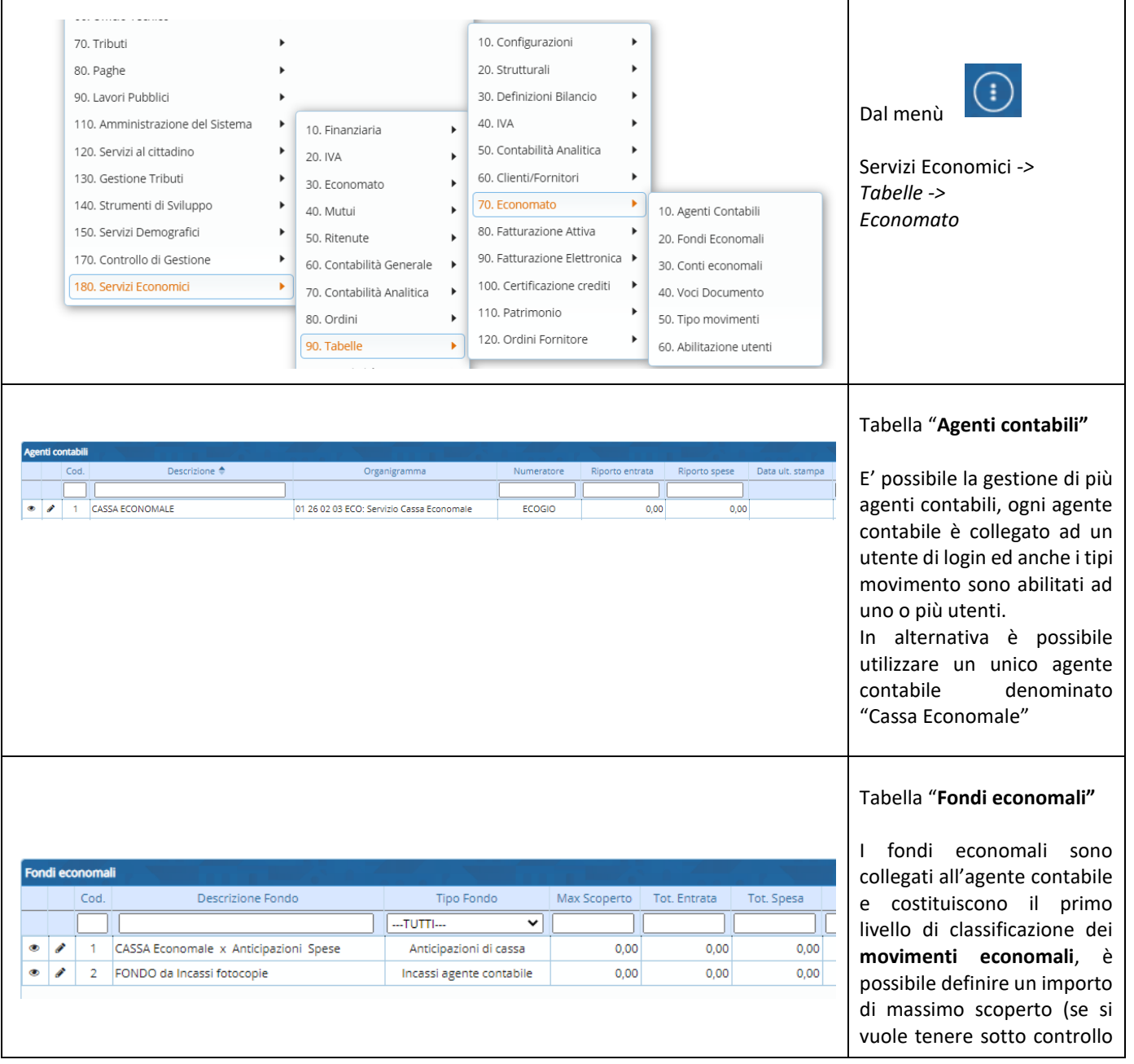

Palitalsoft S.r.l. Via Brodolini, 12 60035, Jesi - AN

altre sedi: Via Paganini, 57 62018, Potenza Picena - MC T. +39 0733 688026

T. +39 0731 22911 palitals oft@pecraccomandata.it info@palitalsoft.it

Via Tacito, 51/B 41123, Modena - MO T. +39 059 847066

P.I./C.F. 00994810430 Cap. Soc. euro 135.000,00 i.v. Società soggetta a direzione e coordinamento di Apra S.p.a.

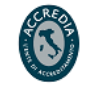

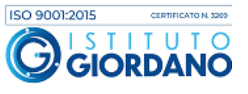

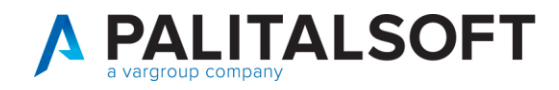

del

gli

in  $\overline{O}$ 

in

la

dei

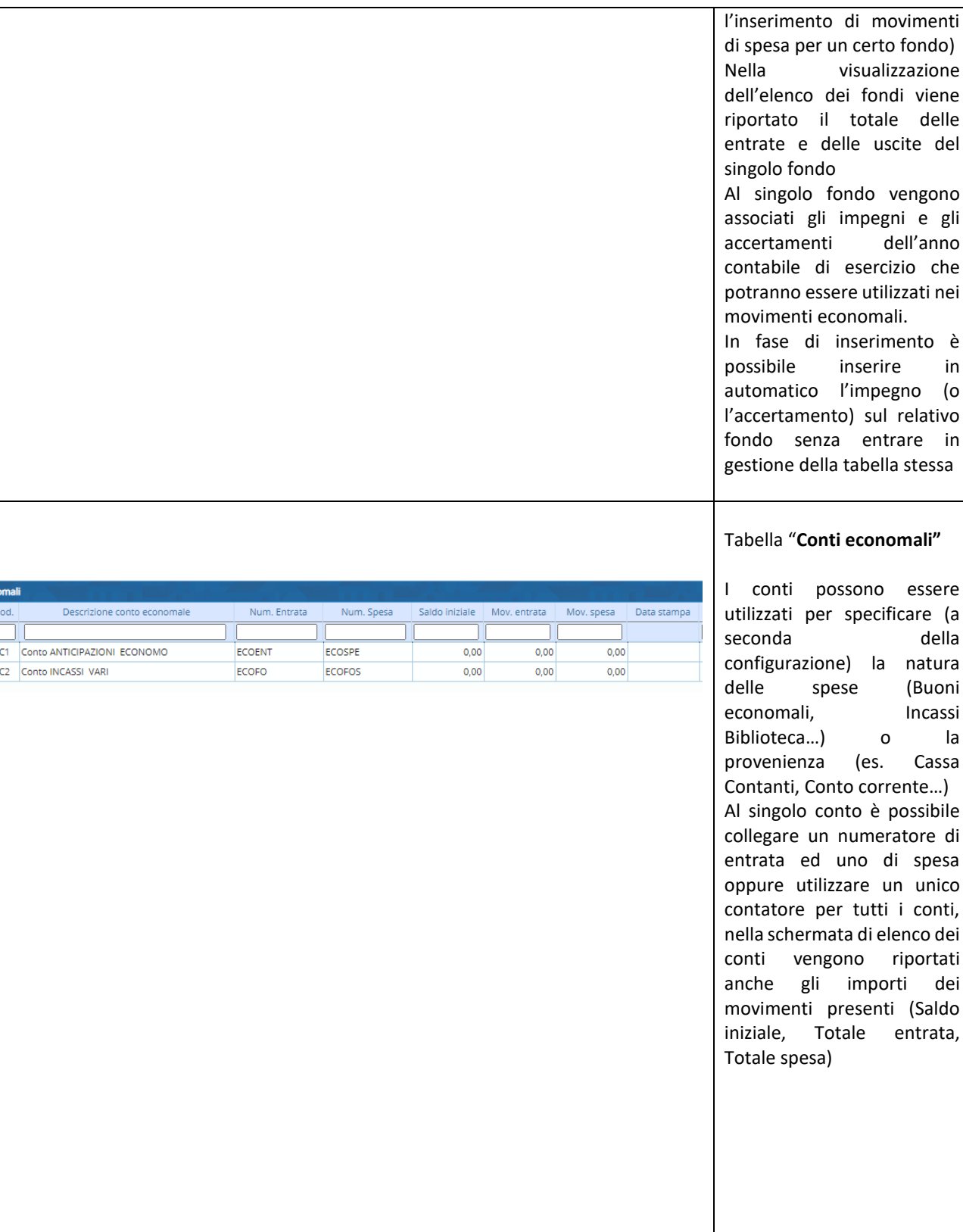

Palitalsoft S.r.l. Via Brodolini, 12 60035, Jesi - AN

Conti eci

 $\frac{\bullet}{\bullet}$ 

altre sedi: Via Paganini, 57 62018, Potenza Picena - MC T. +39 0733 688026

T. +39 0731 22911 palitals oft@pecraccomandata.it info@palitalsoft.it

Via Tacito, 51/B 41123, Modena-MO T. +39 059 847066

P.I./C.F. 00994810430 Cap. Soc. euro 135.000,00 i.v. Società soggetta a direzione e coordinamento di Apra S.p.a.

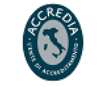

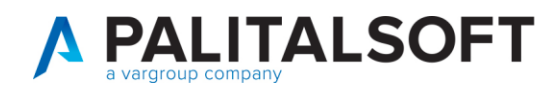

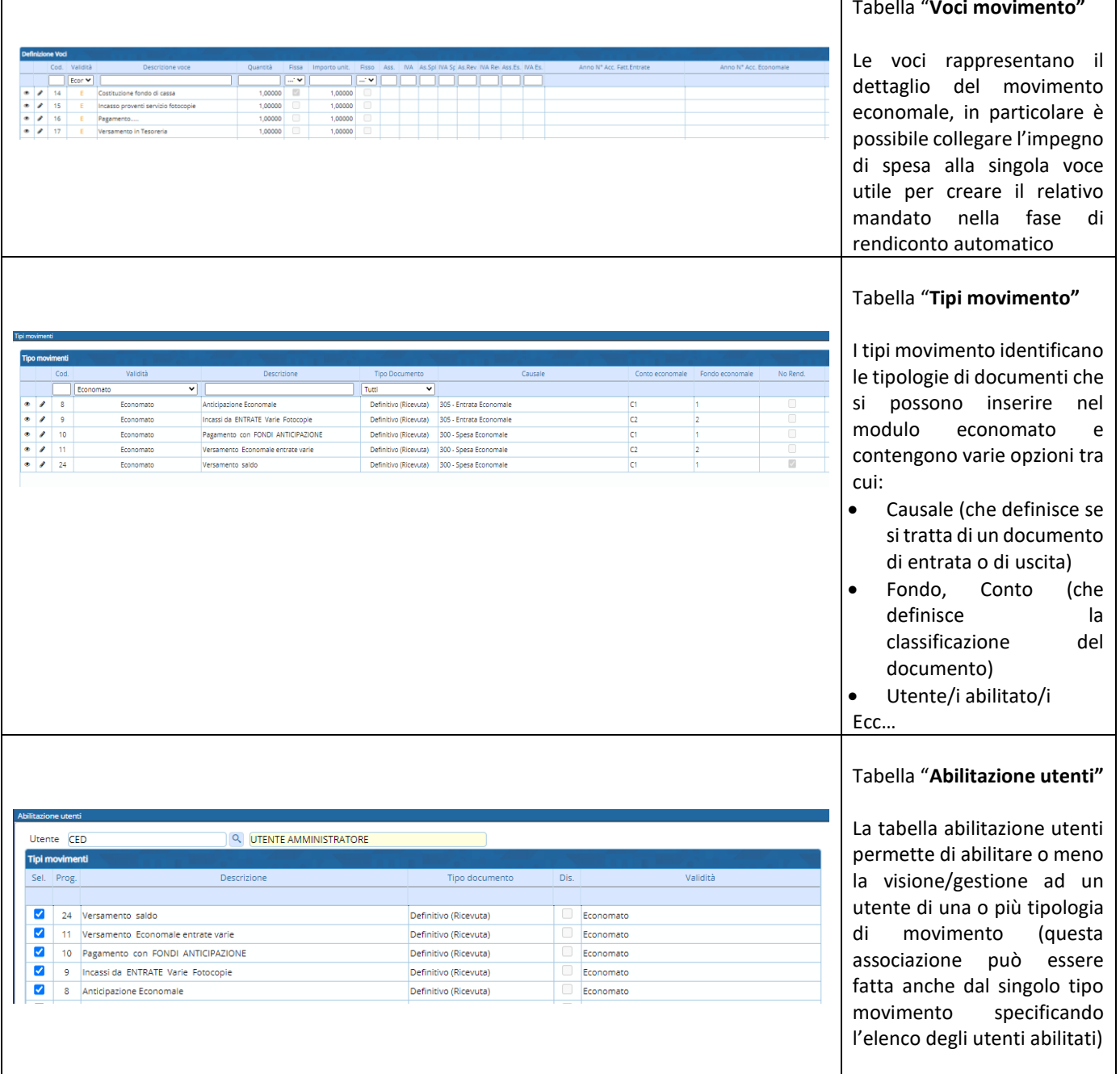

altre sedi: Via Paganini, 57 62018, Potenza Picena - MC T. +39 0733 688026

T. +39 0731 22911 palitals oft@pecraccomandata.it info@palitalsoft.it

Via Tacito, 51/B 41123, Modena - MO T. +39 059 847066

P.I./C.F. 00994810430 Cap. Soc. euro 135.000,00 i.v. Società soggetta a direzione e coordinamento di Apra S.p.a.

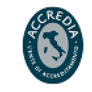

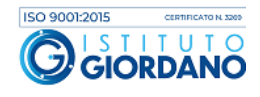

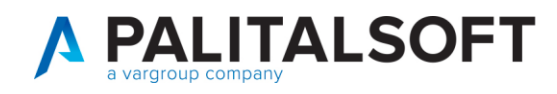

# <span id="page-4-0"></span>**2. MOVIMENTI ECONOMALI**

Il programma permette la gestione (inserimento, modifica e stampa) dei movimenti della cassa economale.

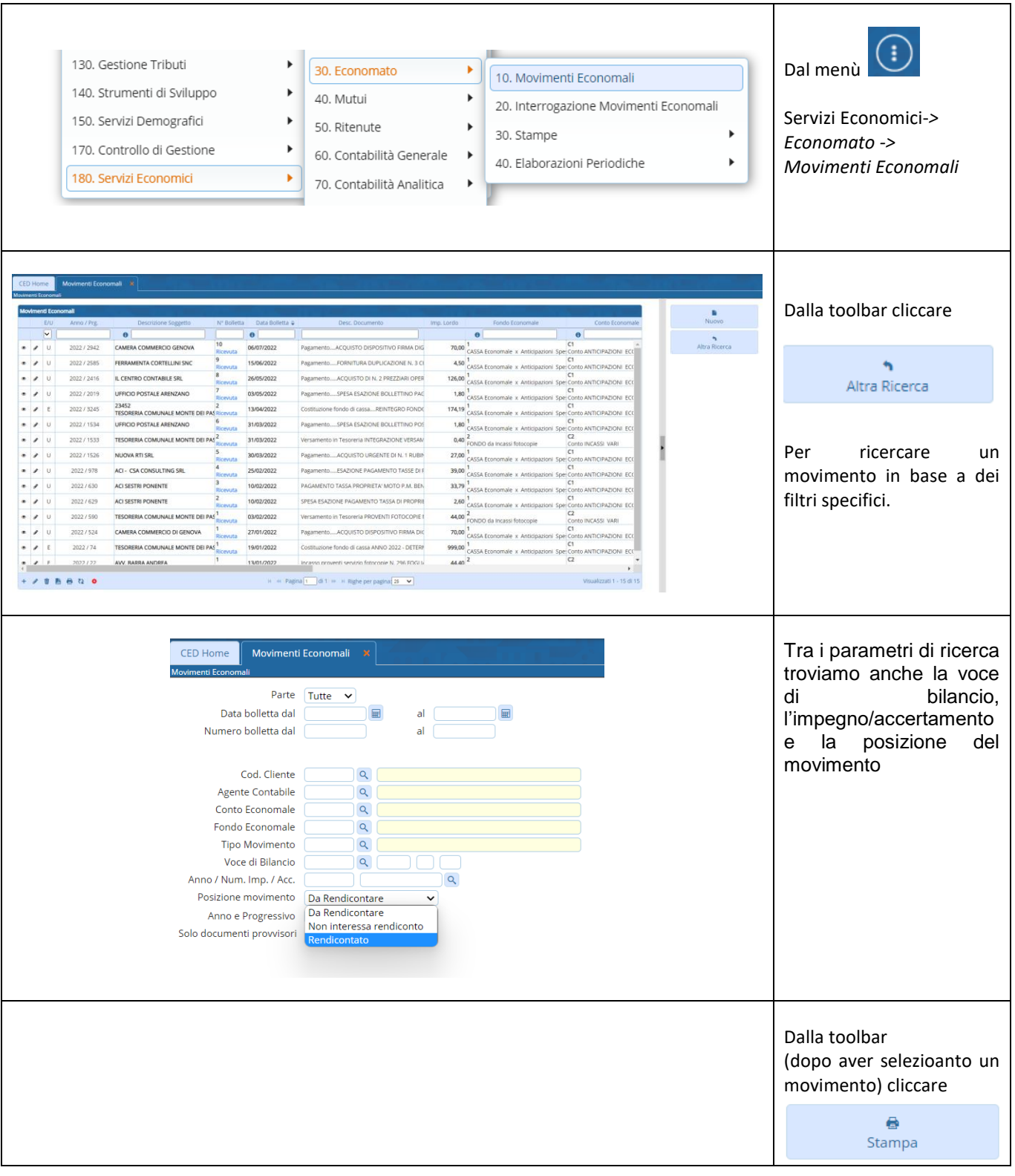

Palitalsoft S.r.l. Via Brodolini, 12 60035, Jesi - AN

altre sedi: Via Paganini, 57 62018, Potenza Picena - MC T. +39 0733 688026

T. +39 0731 22911 palitals oft@pecraccomandata.it info@palitalsoft.it

Via Tacito, 51/B 41123, Modena-MO T. +39 059 847066

P.I./C.F. 00994810430 Cap. Soc. euro 135.000,00 i.v. Società soggetta a direzione e coordinamento di Apra S.p.a.

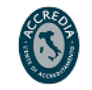

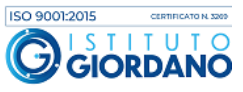

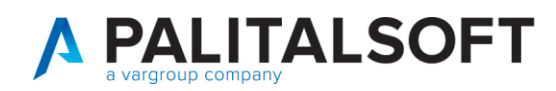

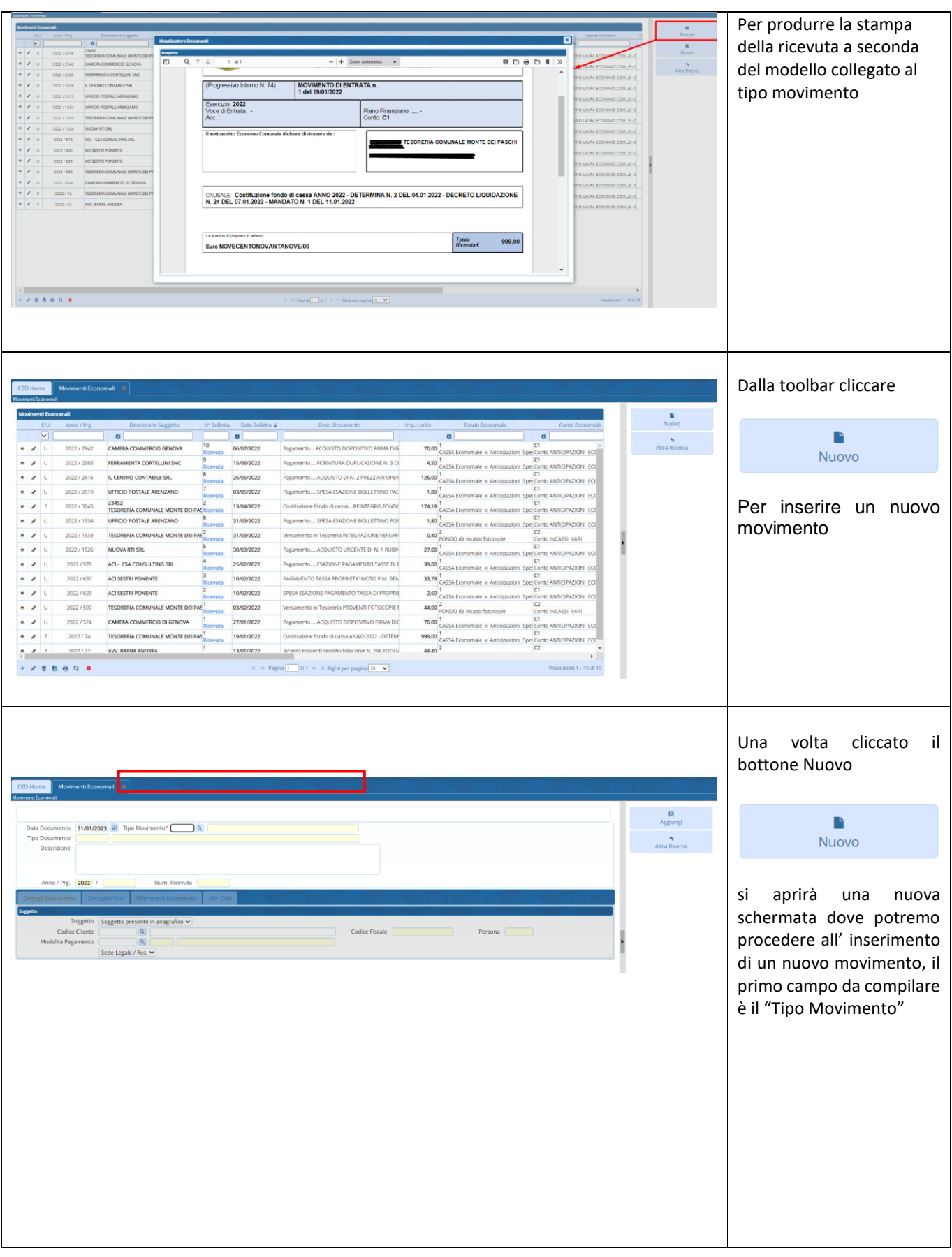

altre sedi: Via Paganini, 57 62018, Potenza Picena - MC T. +39 0733 688026

T. +39 0731 22911 palitals oft@pecraccomandata.it info@palitalsoft.it

Via Tacito, 51/B 41123, Modena-MO T. +39 059 847066

P.I./C.F. 00994810430 Cap. Soc. euro 135.000,00 i.v. Società soggetta a direzione e coordinamento di Apra S.p.a.

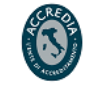

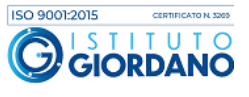

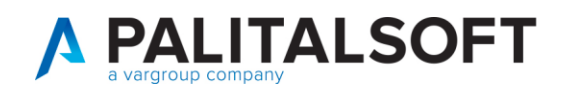

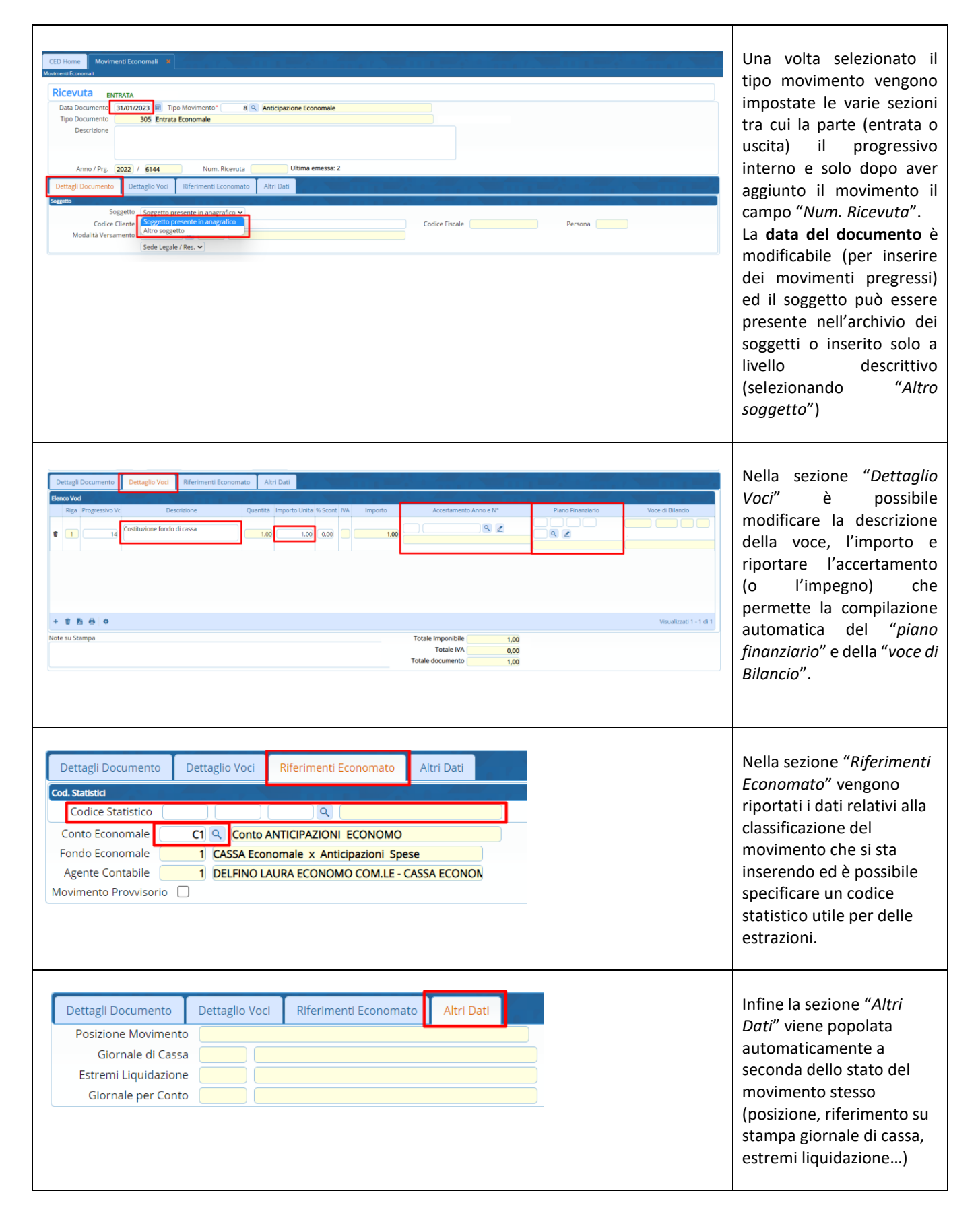

Via Paganini, 57

T. +39 0733 688026

62018, Potenza Picena - MC

altre sedi:

palitals oft@pecraccomandata.it info@palitalsoft.it

Via Tacito, 51/B 41123, Modena-MO T. +39 059 847066

T. +39 0731 22911

P.I./C.F. 00994810430 Cap. Soc. euro 135.000,00 i.v. Società soggetta a direzione e coordinamento di Apra S.p.a.

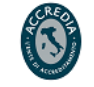

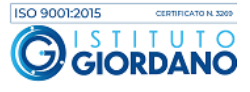

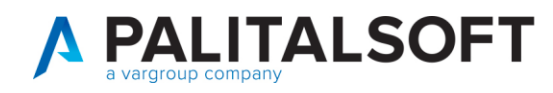

altre sedi:

Via Paganini, 57

T. +39 0733 688026

62018, Potenza Picena - MC

Via Tacito, 51/B

41123, Modena-MO

T. +39 059 847066

# <span id="page-7-0"></span>**3. INTERROGAZIONEMOVIMENTI ECONOMALI**

L'interrogazione movimenti è un cruscotto che permette di avere una visione globale di tutti i fondi ed i conti gestiti, ma anche di scendere nel dettaglio dei movimenti di un mese ed arrivare al dettaglio dei movimenti di un singolo giorno di quel mese

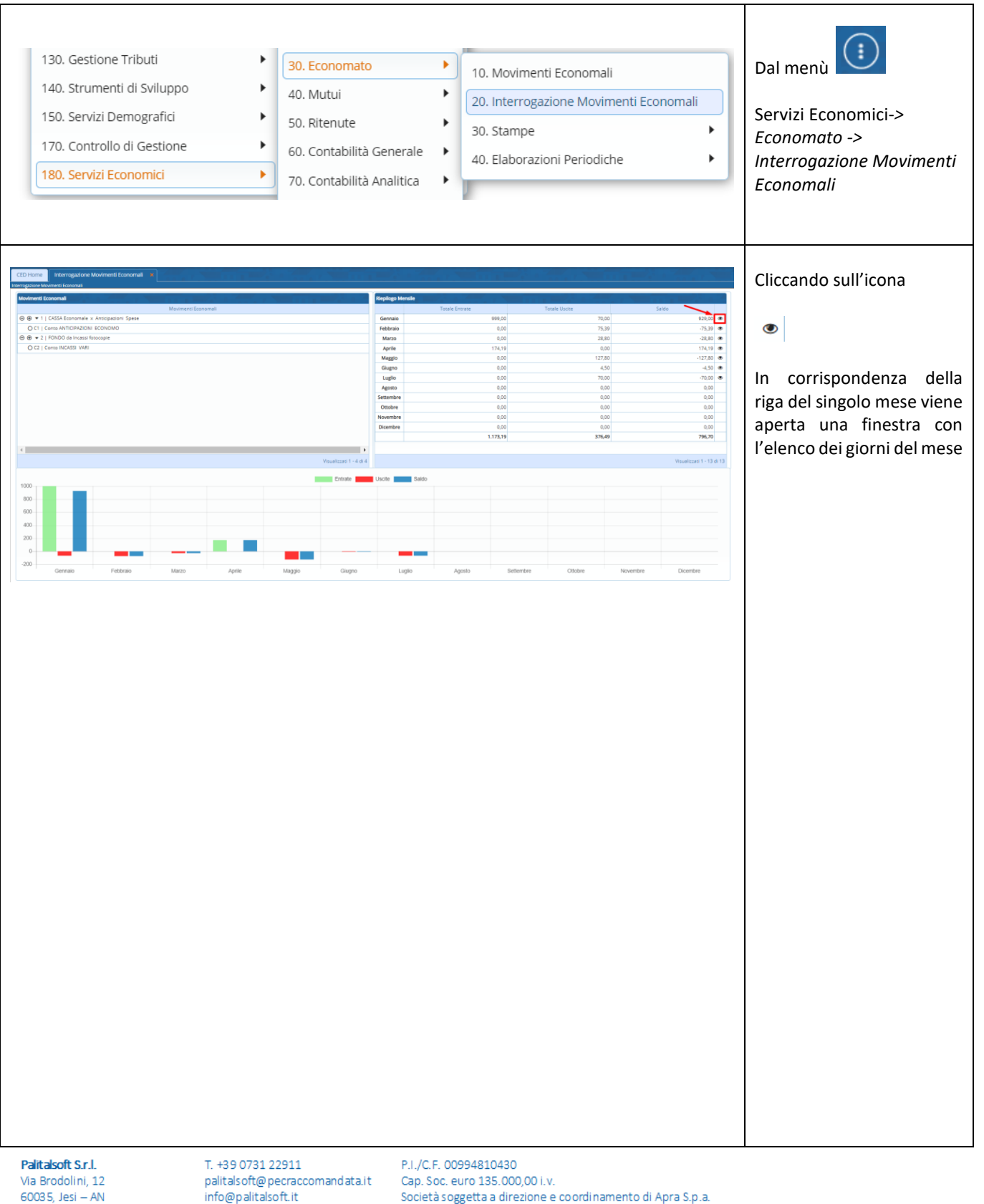

Via Porzio, 4 - Centro Direzionale - Isola G/1

80143, Napoli - NA

T. +39 081 5625276

TITUTO

**GIORDANO** 

ISO 9001:2015

G

 $\overline{\mathcal{S}}$ 

8

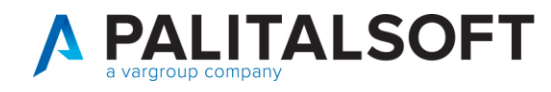

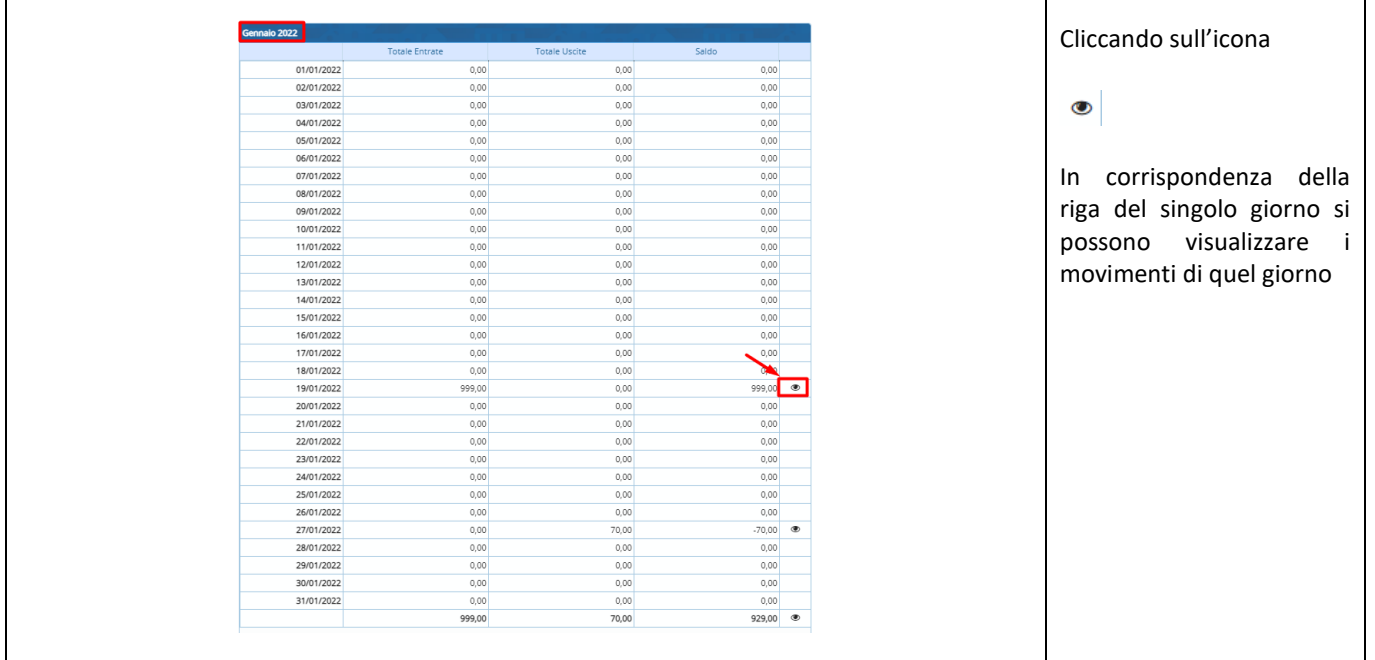

## <span id="page-8-0"></span>**4. STAMPE**

Oltre alla stampa delle ricevuta economale che può essere lanciata direttamente dall'elenco dei movimenti o entrando in visualizzazione o modifica di un movimento, il modulo economato prevede le seguenti stampe:

- Primanota di Cassa
- Elenco movimenti
- Giornale di Cassa
- Riepilogo Movimenti per Capitolo
- Stampe Ministeriali
- Distinta di Cassa

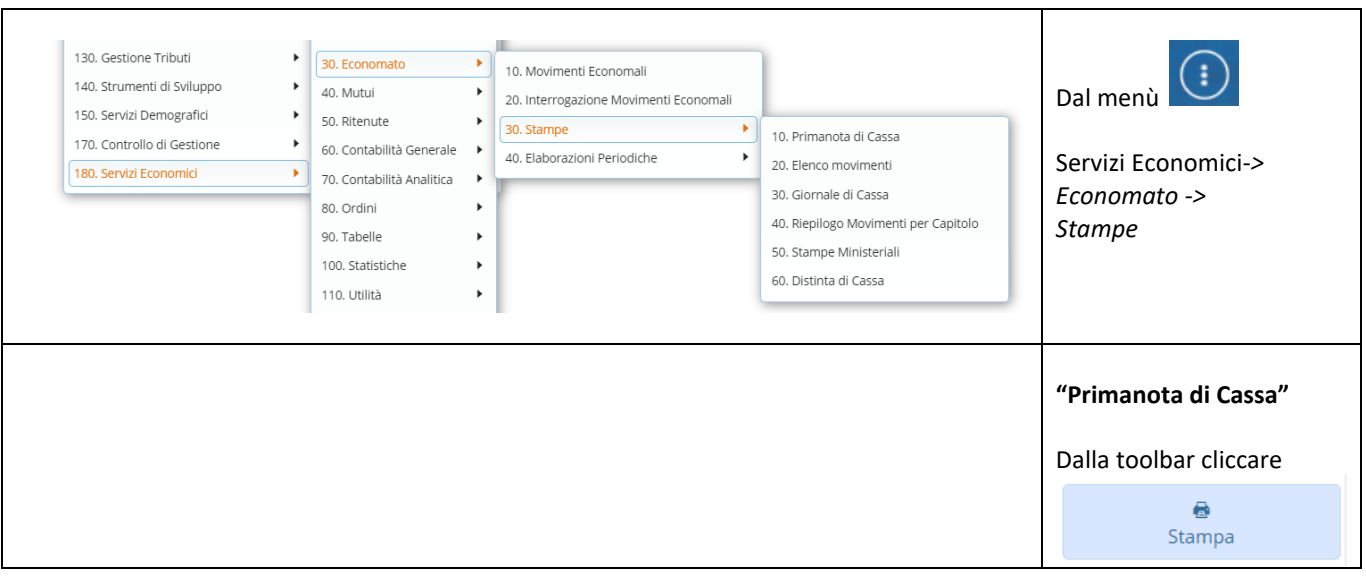

Palitalsoft S.r.l. Via Brodolini, 12 60035, Jesi - AN

altre sedi: Via Paganini, 57 62018, Potenza Picena - MC T. +39 0733 688026

T. +39 0731 22911 palitals oft@pecraccomandata.it info@palitalsoft.it

Via Tacito, 51/B 41123, Modena-MO T. +39 059 847066

P.I./C.F. 00994810430 Cap. Soc. euro 135.000,00 i.v. Società soggetta a direzione e coordinamento di Apra S.p.a.

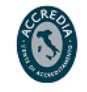

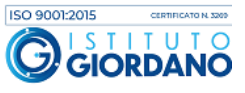

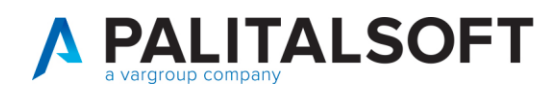

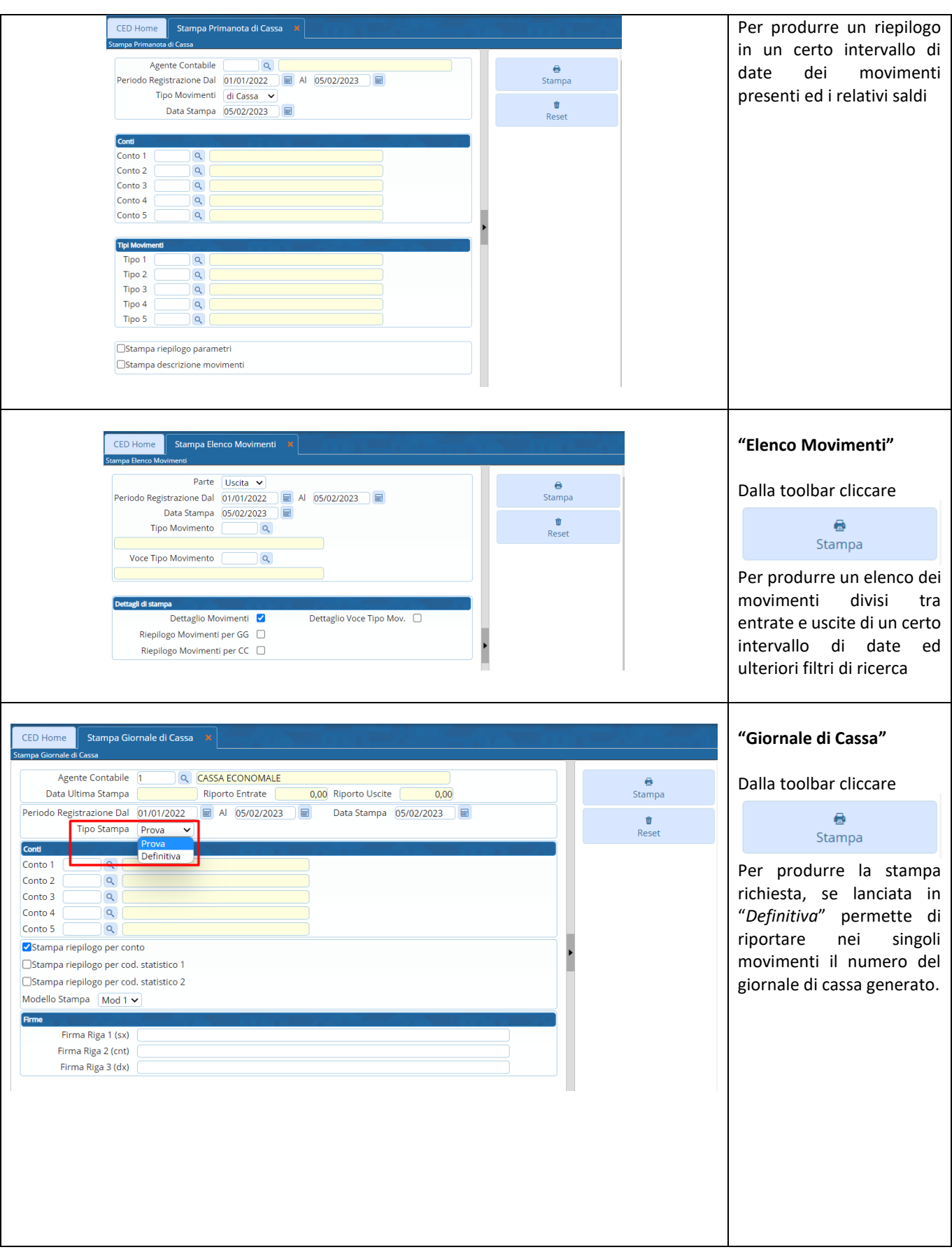

altre sedi: Via Paganini, 57 62018, Potenza Picena - MC T. +39 0733 688026

T. +39 0731 22911 palitals of t@pecraccomandata.it info@palitalsoft.it

Via Tacito, 51/B 41123, Modena-MO T. +39 059 847066

P.I./C.F. 00994810430 Cap. Soc. euro 135.000,00 i.v. Società soggetta a direzione e coordinamento di Apra S.p.a.

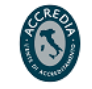

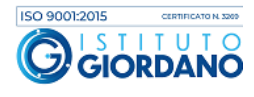

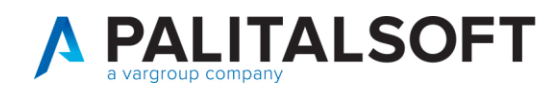

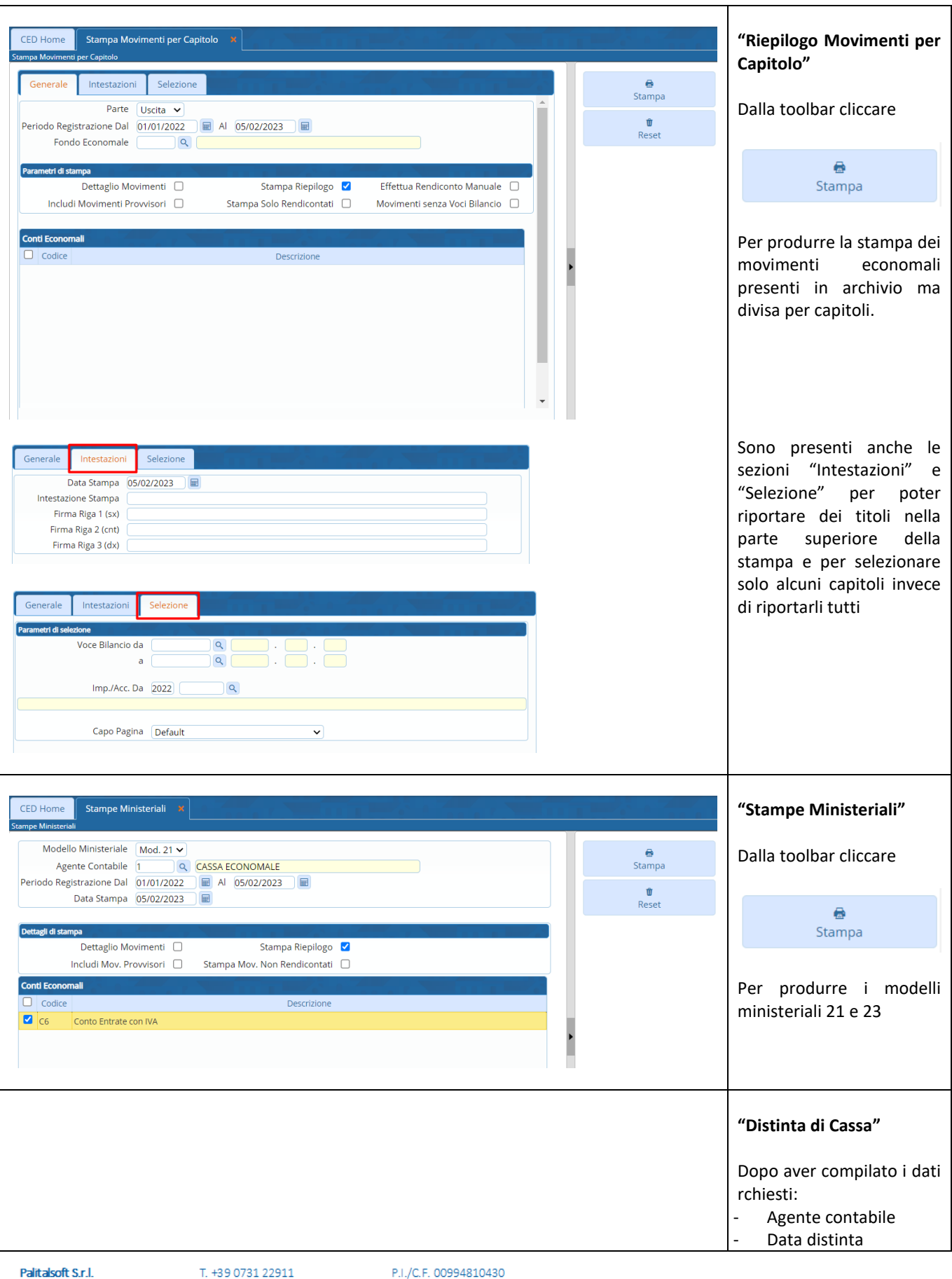

altre sedi: Via Paganini, 57 62018, Potenza Picena - MC T. +39 0733 688026

palitals of t@pecraccomandata.it info@palitalsoft.it

Via Tacito, 51/B 41123, Modena-MO T. +39 059 847066

Cap. Soc. euro 135.000,00 i.v. Società soggetta a direzione e coordinamento di Apra S.p.a.

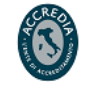

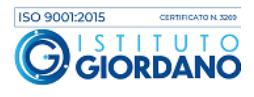

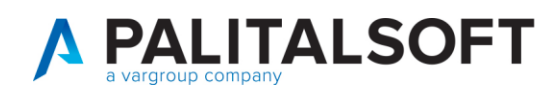

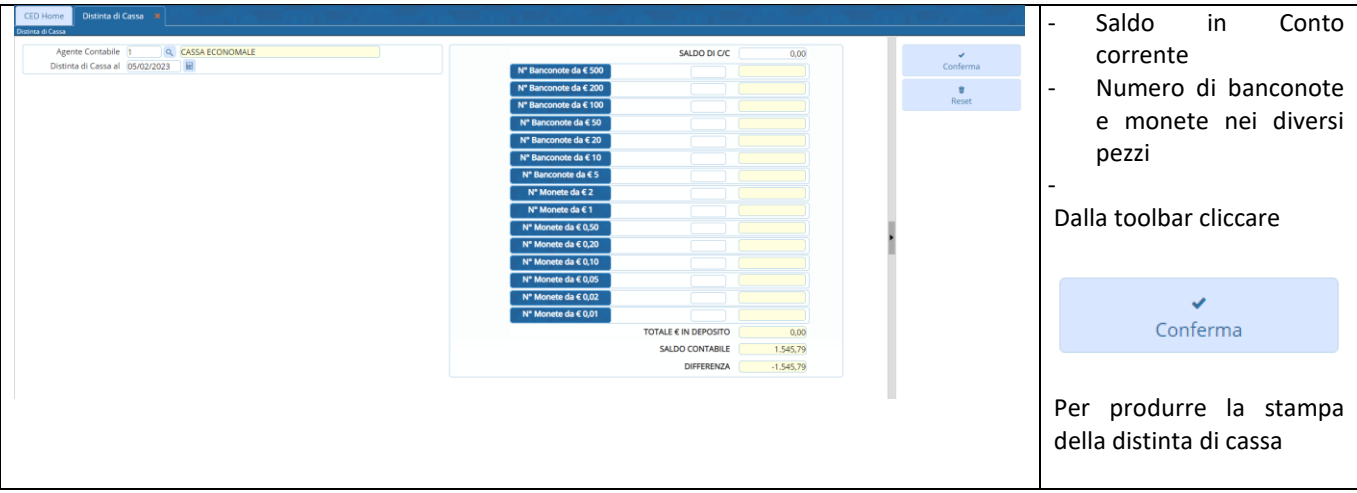

# <span id="page-11-0"></span>**5. RENDICONTO AUTOMATICO**

La funzione permette di creare le liquidazioni ed i mandati relativi ai movimenti economali. Può essere lanciata periodicamente (solitamente trimestralmente o mensilmente) Il programma seleziona solo i tipi movimento che NON hanno il flag "escludi da rendiconto" impostato Una volta lanciato in definitivo, imposta i movimenti come "rendicontati"

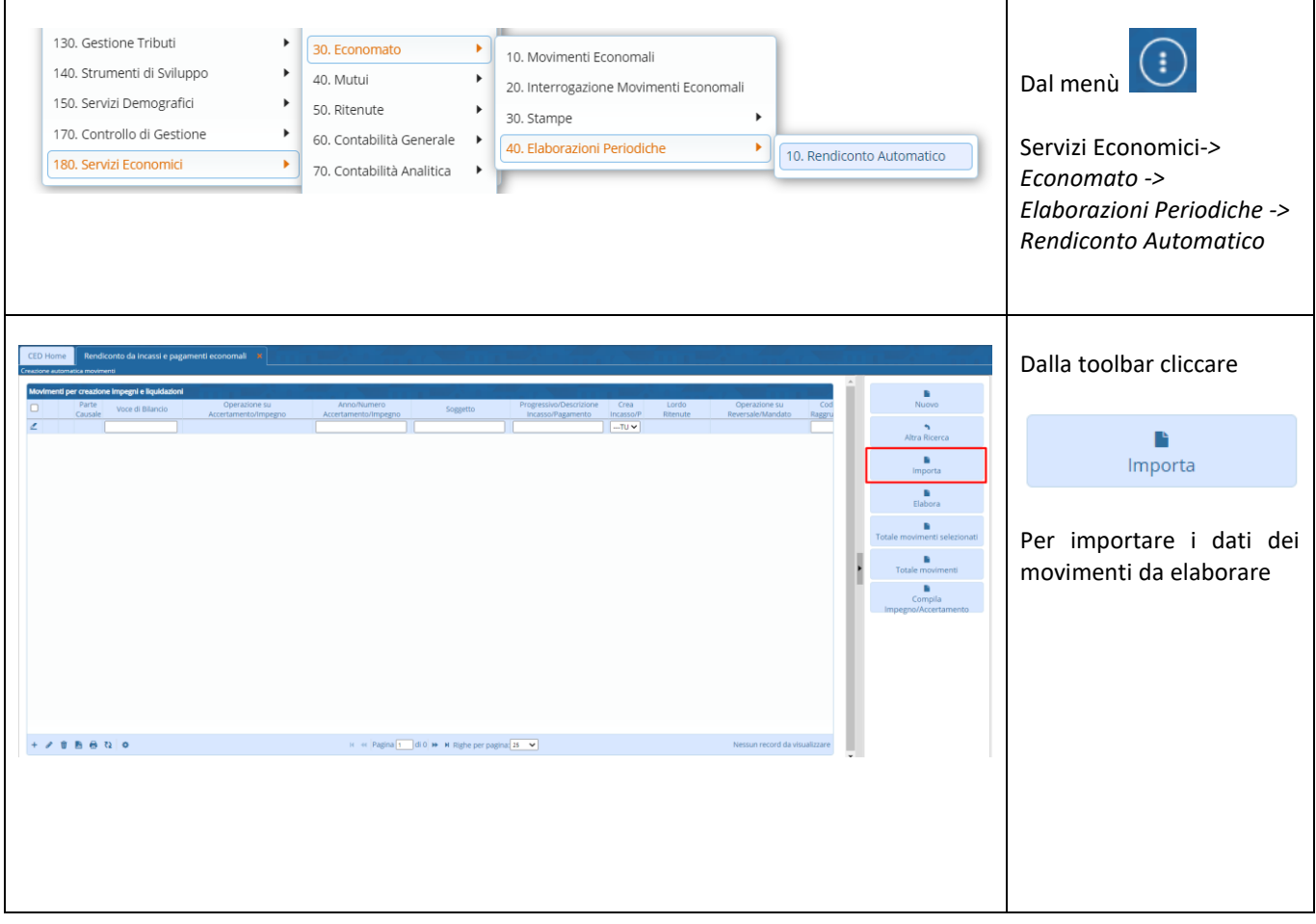

Palitalsoft S.r.l. Via Brodolini, 12 60035, Jesi - AN

altre sedi: Via Paganini, 57 62018, Potenza Picena - MC T. +39 0733 688026

T. +39 0731 22911 palitals of t@pecraccomandata.it info@palitalsoft.it

Via Tacito, 51/B 41123, Modena - MO T. +39 059 847066

P.I./C.F. 00994810430 Cap. Soc. euro 135.000,00 i.v. Società soggetta a direzione e coordinamento di Apra S.p.a.

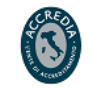

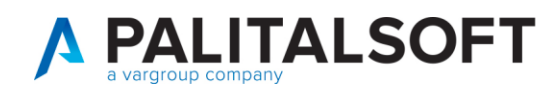

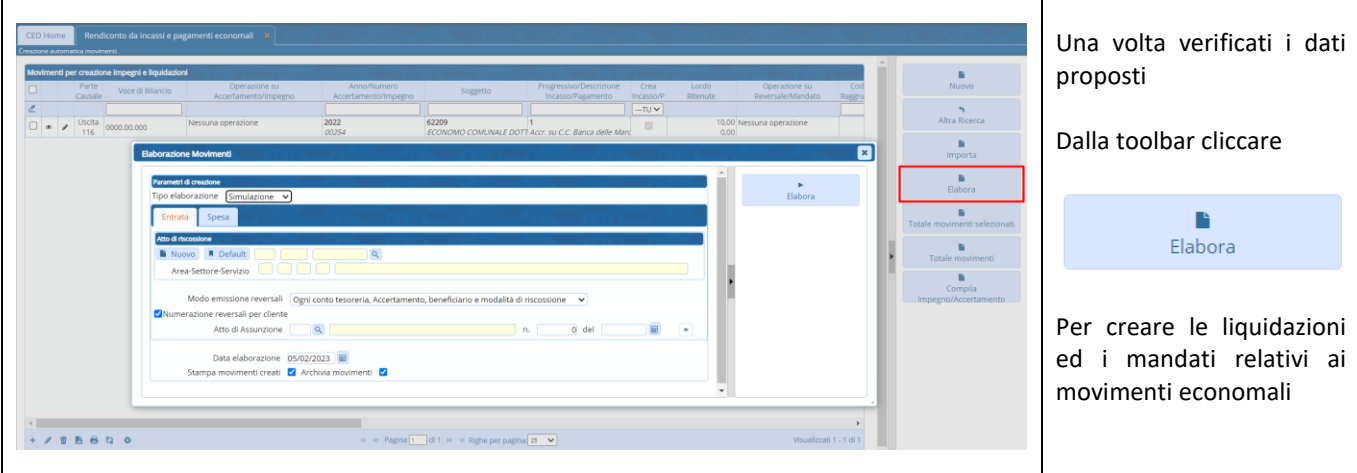

## **EVENTUALI VINCOLI:**

#### **EVENTUALI CRITICITA'**

### **Palitalsoft srl**

Palitalsoft S.r.l. Via Brodolini, 12 60035, Jesi - AN

altre sedi: Via Paganini, 57 62018, Potenza Picena - MC T. +39 0733 688026

T. +39 0731 22911 palitals oft@pecraccomandata.it info@palitalsoft.it

Via Tacito, 51/B 41123, Modena-MO T. +39 059 847066

P.I./C.F. 00994810430 Cap. Soc. euro 135.000,00 i.v. Società soggetta a direzione e coordinamento di Apra S.p.a.

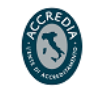

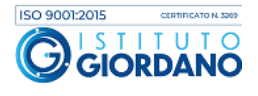